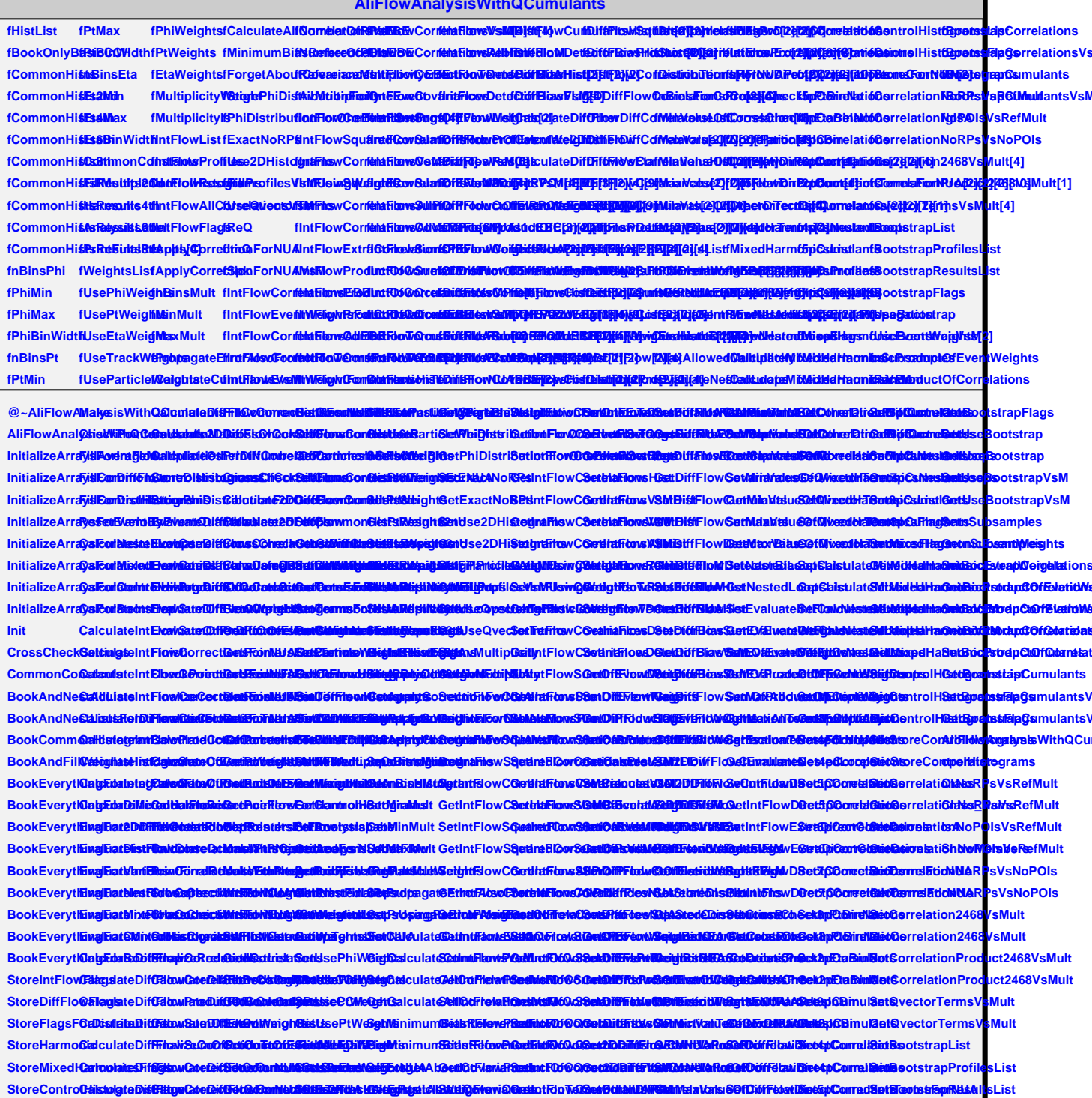

StoreBootstCapEldgteDifGdtowCabeFod6bRosTutblEJRBBN5toMRod16bMglgintsFFitOistliniEftiouCRanOutSEouTeGousEdutahOutRiniMidalIntideGofCuffEletidDiePtipCortradSellSCortstEpFltLijs